## **Penerapan Aplikasi** *Travel Recommended* **Mencari Destinasi Wisata Di Sumatera Utara Menggunakan Metode** *Fuzzy Simple Additive Weighting (SAW)* **Berbasis** *WAP*

## **Fadlina<sup>1</sup> , Garuda Ginting <sup>2</sup> <sup>1</sup>Universitas Budi Darma Medan 1** [fadlinamkom11@gmail.com](mailto:fadlinamkom11@gmail.com)**, <sup>2</sup>**[garuda.giting@gmail.com](mailto:garuda.giting@gmail.com)

#### *Abstract*

*North Sumatra is currently actively improving itself to promote tourist destinations that is appropriate with local wisdom. Tourism is an industry that has an impact on economic movements to increase the country's foreign exchange in general, especially North Sumatra in particular. The tourism industry also has an impact on economic movement that helps people's income and will also increase income for the State. The development of tourist destinations in North Sumatra is marked by the construction of infrastructure to tourist locations to attract tourists both local and from abroad. Travel Recommended is an application that is able to recommends an advice or an information that can facilitate the process of making a decision of the tourists. Tourism Destinations require strategies on how to market tourist sites according to the selected criteria to increase visitors, especially in North Sumatra. The criteria used are Location, Ticket Prices, Travel Time, Routes, Facilities. In this case, to get information, it is enough to use an online application, the results are fast, cheap, and accurate. Information facilities used to recommend tourist destinations to tourists are used WAP (Wireless Application Protocol). The method that was implemented is Fuzzy Simple Additive Weighting (SAW) method. This system can work with input criteria from the user and then to get travel advice and travel information. The application of this recommendation application uses Android to find tourist locations according to the desired criteria. The Simple Additive Weighting (SAW) method can produce travel recommendations to tourist attractions according to user needs. Keywords: Tourist Destinations, Recommendations, SAW*

#### *Abstrak*

*Sumatera Utara saat ini dengan giatnya berbenah diri untuk menggalakkan destinasi wisata sesuai dengan kearifan lokal. Pariwisata merupakan industri yang berdampak kepada pergerakan ekonomi untuk menambah devisa negara pada umumnya terutama Sumatera Utara pada khususnya. Industri pariwisata berdampak kepada pergerakan ekonomi yang membantu pendapatan masyarakat dan juga akan menambah pemasukan kepada Negara. Perkembangan destinasi wisata di Sumater Utara ditandai dengan dibangunnya infrastruktur ke lokasi-lokasi wisata untuk menarik wisatawan baik lokal maupun dari Luar Negeri. Travel Recommended adalah suatu aplikasi yang merekomendasikan agar dapat memberi saran maupun informasi yang dapat memfasilitasi proses dalam sebuah keputusan. Destinasi Wisata dibutuhkan suatu strategi-strategi cara memasarkan lokasi wisata sesuai dengan kriteri yang di pilih untuk meningkatkan pengunjung khususnya di Sumatera Utara. Kriteria yang digunakan adalah Lokasi, Harga Tiket, Lama Perjalanan, Rute, Fasilitas. Dalam hal ini untuk mendapatkan sebuah informasi cukup menggunakan aplikasi online yang hasilnya cepat murah dan akurat. Fasilitas informasi yang digunakan untuk merekomendasikan destinasi wisata kepada wisatawan digunakan WAP (Wireless Application Protocol). Implementasi yang digunakan dengan metode Fuzzy Simple Additive Weighting (SAW). Sistem ini dapat bekerja dengan kriteria masukan dari user kemudian untuk mendapatkan saran traveling dan informasiinformasi wisata. Penerapan aplikasi rekomendasi ini menggunakan android untuk mencari lokasi wisata sesui dengan kriteri yang diingini. Dengan metode Simple Additive Weighting (SAW) dapat menghasilkan rekomendasi perjalanan ke tempat wisata sesuai dengan kebutuhan pengguna.*

*Kata Kunci : Destinasi Wisata, Rekomendasi, SAW*

# **1. PENDAHULUAN.**

Sumatera Utara memiliki kekayaan wisata yang beragam sesuai dengan kearifan lokal. Pemerintahan kota maupun<br>Kabupaten Kota sedang giatnya Kabupaten Kota sedang giatnya membangun dan mempercantik tempattempat wisata.[1] Ini dapat terlihat dengan dibangunnya infrastruktur maupun fasilitasfasilitas yang dapat menarik wisatawan domestik maupun dari Luar Negeri. Industri pariwisata akan berdampak baik terhadap perputaran ekonomi pada suatu daerah.[2] Disamping menyediakan lapangan pekerjaan juga menampah pendapatan kepada daerahnya. Destinasi wisata di Sumatera Utara ada yang di buat dan ada yang masih alami. Keberagaman destinasi wisata di Sumatera Utara menambah daya tarik para wisatawan untuk data menikmati keindahan alamnya. Lokasi wisata terus bertambah seiring antusiasnya para wisatawan untuk mengunjungi daerahdaerah wisata yang menjadi favorit para pengunjung. Dengan perkembangan industri wisata di daerah Sumatera Utara bukan berarti tidak memiliki masalah. Para pemilik industri pariwisata tersebut harus berbenah diri bagaimana cara meyakinkan para wisatawan untuk data ke lokasi wisata. Salah satu masalah yang perlu dibenahi adalah infrastruktur dan keyamanan para pengunjung. Kemudian yang paling urjen adalah iklan yang berisi spesifikasi setiap lokasi dan dapat diakses secara online. Sistem informasi dibuat untuk dapat melihat fasilitas-fasilitas yang dimiliki.

Metode yang digunakan dalam penelitian ini adalah Fuzzy Simple Additive Weighting (SAW). [2]Metode ini digunakan dalam hal cara memproses pengambilan keputusan. Konsep dasarnya adalah mencari penjumlahan terbobot dari rating kinerja pada setiap alternatif di setiap atribut. Metode ini pertama sekali dikenalkan oleh (Fishburn,1967) dan (MacCrimmon,1968) yang digunakan untuk memecahkan masalah multikriteria. Kelebihan metode SAW dapat menetukan nilai bobot setiap atribut terbaik kemudian dilanjutkan dengan perangkingan yang

menyeleksi alternatif terbaik dari sejumlah alternatif dan penilaian akan lebih tepat karena didasarkan pada nilai kriteria dan bobot preferensi yang sudah ditentukan. Travel Recomended merupakan sebuah aplikasi yang gunakan untuk para wisatawan yang dapat merekomendasikasi tempat wisata sesuai dengan kriteri yang diingini. [2]Sistem Recommeden merupaka aplikasi e-commerce yang merekomendasikan sebuah even dan menyarankan produk dan menyediakan<br>informasi kenada konsumen untuk informasi kepada konsumen mempermudah proses pengambilan keputusan. Para pengguna secara tidak langsung dapat memetakan kebutuhan dan kendala yang dihadapi, dengan algoritma rekomnedasi ini dapat mengubah pilihan produk yang berbasis pengetahuan.

Wireless Application Protocol (WAP) merupakan access point merupakan perangkat keras yang digunakan dalam jaringan area lokal nirkabel untuk mengirim dan menerima data.[3] Dengan adanya access point ini maka sinyal wifi dapat menjangkau semua area tanpa adanya penghalang. Aplikasi yang dirancang dapat mempermudah menginformasikan dan merekomendasikan kepada para wisatawan lokasi favorit sesuai dengan kriteria yang diingini. Aplikasi ini dapat dengan mudah diakses dimana saja dan kapan saja dengan mudah dan hasilnya sangat akurat.

# **Landasan Teori.**

# *A. Penelitian Terkait.*

Pada penelitian ini, informasi tentang destinasi wisata sebagain diambil dari penelitian sebelumnya sebagai bahan rujukan baik cara mendapatkan informasi maupun tentang metode-metode yang dipakai. Selain dari itu peneliti juga banyak mengambil informasi dari pelaku wisata dan juga dinas pariwisata di Kota Medan. Restu Anugrah mengambil jurnal dengan judul Aplikasi Rekomendasi Objek Wisata Kota Singkawang dengan Metode AHP berbasis Website.[1]

Giawa melakukan penelitian mengenai Sistem Pendukung Keputusan Penentuan Tempat Wisata Terfavorit di Nias Selatan

dengan Metode Weighted Product (WP) sistem yang dibangunnya dapat membantu Dinas Pariwisata untuk menentukan tempat wisata yang terpilih sebagai tempat wisata terfavorit bagi wisatawan sesuai dengan kriteria tempat yang telah dibangun berupa inputan jumlah pengunjung, fasilitas, biaya, transportasi dan lokasi yang tersedia.

Vikasari melakukan penelitian mengenai Sistem Pendukung Keputusan Pemilihan Direktur Politeknik Negeri Cilacap dengan menggunakan metode Analytical Hierarchy Process (AHP) dengan hasil dari penelitian berupa aplikasi pendukung keputusan yang mampu memberikan hasil skor yang diperoleh masing-masing calon direktur politeknik sehingga dapat memberikan rekomendasi bagi senat untuk memberikan hak suaranya.[4]

Aidah & Rasmita melakukan penelitian mengenai Sistem Pendukung Keputusan Pemilihan Destinasi Wisata di Sulawesi Tengah Menggunakan Metode SMART dengan jenis penelitian terapan, hasil penelitiannya yaitu sistem mampu merekomendasikan destinasi wisata yang sesuai dengan kriteria berdasarkan ranking dan sistem mampu menyelesaikan masalahmasalah yang memiliki banyak kriteria maupun banyak alternatif[2]

## *B. Metode Simple Additive Weighting (Saw)*

Multiple Attribute Decision Making (MADM) adalah sebuah metode yang digunakan dalam hal mencari alternatif optimal dari sejumlah alternatif dengan kriteria tertentu. Model SAW dikenal juga dengan istilah Weighted Sum Model (WSM) atau Scoring Method (SM) dan paling sering digunakan dalam teknik MADM.[5] Konsepya, nilai ternormalisasi kriteria untuk alternatif harus dikalikan dengan bobot kriteria. Kemudian alternatif terbaik dengan skor tertinggi dipilih sebagai alternatif yang lebih disukai. Menurut Kusumadewi (2006 : 74) Metode SAW adalah metode penjumlahan terbobot. Konsep dasar dari metode SAW adalah mencari penjumlahan terbobot dari rating <https://journal.uniku.ac.id/index.php/ilkom>

kinerja pada setiap alternatif pada semua atribut. Metode SAW membutuhkan proses normalisasi matrik keputusan (X) ke skala yang dapat dibandingkan dengan semua rating alternative yang ada.

- Langkah Penyelesaian SAW sebagai berikut :
- 1. Menentukan kriteria-kriteria yang akan dijadikan acuan dalam pengambilan keputusan, yaitu Ci.
- 2. Menentukan rating kecocokan setiap alternatif pada setiap kriteria.
- 3. Membuat matriks keputusan berdasarkan kriteria(Ci), kemudian melakukan normalisasi matriks berdasarkan persamaan yang disesuaikan dengan jenis atribut (atribut keuntungan ataupun atribut biaya) sehingga diperoleh matriks ternormalisasi R.
- 4. Hasil akhir diperoleh dari proses perankingan yaitu penjumlahan dari perkalian matriks ternormalisasi R dengan vektor bobot sehingga diperoleh nilai terbesar yang dipilih sebagai alternatif terbaik (Ai)sebagai solusi.

Formula untuk melakukan normalisasi tersebut adalah :

$$
r_{ij}~=~\left\{ \begin{array}{ll} \frac{X_{ij}}{Max~X_{ijl}} & \text{Jika j adalah atribut keuntungan} \\ & \\ \frac{Min~X_{ij}}{X_{ij}} & \text{Jikaj adalah stribut biaya (cost)} \end{array} \right.
$$

Dimana :

 $r_{ii}$  = rating kinerja ternormalisasi  $Max_{ii}$  = nilai maksimum dari setiap baris dan kolom

 $Min_{ii}$  = nilai minimum dari setiap baris dan kolom

 $X_{ii}$  = baris dan kolom dari matriks

Dengan rij adalah rating kinerja ternormalisasi dari alternatif Ai pada atribut

Cj; i =1,2,...m dan j = 1,2,...,n.

Nilai preferensi untuk setiap alternatif (Vi) diberikan sebagai :

$$
V_i = \sum_{J=1}^n \ w_j r_{ij}
$$

Dimana :

 $V_i$  = Nilai akhir dari alternatif  $w<sub>i</sub>$  = Bobot yang telah ditentukan  $r_{ii}$  = Normalisasi matriks Nilai V<sup>i</sup> yang lebih besar mengindikasikan bahwa alternatif A<sup>i</sup> lebih terpilih

#### C. Alat Bantu Perancangan Sistem

Untuk membuat perancangan maka dibuat konsep berupa rancangan awal seperti *flowchart, Data Flow Diagram, dan Entity Relationship Diagram*.

*Flowchart* digunakan untuk menggabarkan tahap-tahap pemrosesan suatu sistem, pada *flowchart* ini digambarkan urutan-urutan dari instruksi dari sebuah program komputer, *flowchart* ini akan bervariasi anatara satu program dengan program lainnya.

*Data Flow Diagram (DFD)* merupaka sebuah alat bantu yang digunakan untuk pemodelan data utama dan akan membantu mengorganisasi data dalam suatu proyek ke dalam entitas dan menetukan hubungan anatara entitas.

D. Database.

Database merupakan sekumpulan data yang beri berisi informasi yang saling berelasi satu dengan yangb lainnya. [6]Basisdata ini digunakan untuk menyimpan file-file yang dibutuhkan sesuai dengan type data yang diingini. Sistem Basisdata yang didalamnya terdiri dari relasi beserta entitasnya. *Relasi* adalah hubungan antara entity yang berfungsi sebagai hubungan yang mewujudkan penmetaan antara *entity*.

# *[p-ISSN :1858-3911](http://u.lipi.go.id/1180426802) , [e-ISSN : 2614-5405](http://u.lipi.go.id/1513576278)*

<https://journal.uniku.ac.id/index.php/ilkom>

Database yang digunakan pada penelitian ini adalam MySQL. MySQL adalah sebuah program perancangan basidata yang bersifat opensource artinya dapat dipakai oleh banyak pengguna (*multi user*).

## E. Pengujian Perhitungan SAW

Pengujian ini digunakan untuk membandingkan hasil perhitungan yang dilakukan secara manual dengan perhitungan yang dirancanga dengan sistem.

F. Pengujian Black Box

Metode pengujian black box merupakan pengujian yang dipilih spesifikasi masalah tanpa memperhatikan detail internal dari program, pengujian dilakukan untuk memeriksa apakah program dapat berjalan dengan benar. [7]

Pengujian blackbox testing digunakan untuk menemukan kesalahan seperti :

- 1. Proses pengujian terhadap fungsi atau fitur spesifik sebuah *software*
- 2. Pengujian yang dilakukan pada aspek-aspek tambahan nonfungsional.
- 3. Pengujian yang dapat dilakukan untuk melihat apakah terjadi regresi atau kemunduran ketika versi *software* di-*upgrade.*

#### **2. METODE PENELITIAN**

#### A. Metode Penelitian

Pada metodologi penelitian ini diperlukan kerangka kerja yang dilakukan dalam penelitian. Metodologi penelitian terdiri dari beberapa kerangka kerja yang terkait secara sistematis. Kerangka kerja ini diperlukan untuk mempermudah dalam melakukan penelitian. Sebelum membuat kerangka penelitian peneliti terlebih dahulu menganalisa topik yang akan diteliti.

Pada analisa penelitian, peneliti menjelaskan bagaimana proses dalam mengambil data yang diperlukan untuk penelitian ini. Metode pengumpulan data dilakukan dengan cara observasi dan wawancarai pihah terkain, baik pelaku wisata maupun dinas yang terkait. Penulis berusaha mengadakan wawancara langsung setiap pelakua wisata agar mendapat data yang valit sesuai kebutuhan kriteria yang diperlukan.

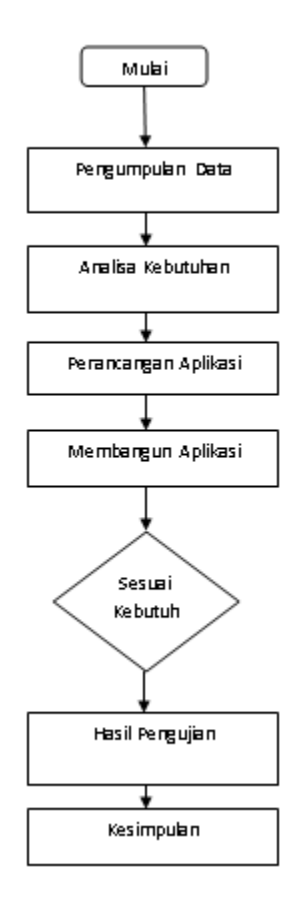

Gambar 1. Diagram Alir Penelitian

- B. Data Penelitian.
	- Untuk mendapatkan data-data yang dibutuhkan penelitian ini

didapatkan dari hasil wawancara dari pelaku wisata maupun dinas pariwisata Kota Medan. Adapun data-data yang dibutuhkan dari penelitian ini adalah : Jarak Lokasi, Harga Tiket, Lama Perjalanan, Rute, Fasilitas. Rekomendasi yang berkaitan dengan hala-hal yang dipeloreh dari berbagai sumber baik melalui website maupun dari sumber lainnya.

C. Perancangan Aplikasi Arsitektur Sistem Dalam pengelolaan data wisata dirancang aplikasi yang dapat digunakan untuk mempermudah para pencarian tempat wisata. Terdapat beberapa kriteria Jarak Lokasi, Harga Tiket, Lama Perjalanan, Rute dan fasilitas dengan menggunakan metode SAW. Media yang digunakan dalam aplikasi ini : admin, operator, dan pengunjung. Admin ini merupakan penggunaan data yang mengatur data yang dapat ditampilkan di laman website. Operator memiliki tugas untuk untuk mengatur sirkulai data pengunjung disetiap objek wisata yang ditampilkan pada objek-objek wisata yang direkomendasikan. Setiap pengunjung dapat mengakses website untuk melihat rute jalur dan situs wisata yang direkomendasikan yang berkaiatan dengan objek wisata di Sumatera Utara. Perancangan aplikasi dapat di lihat pada gambar 1.

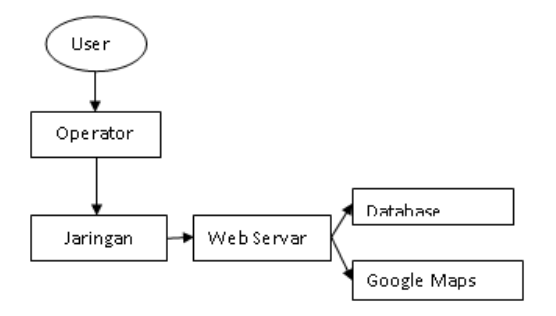

Gambar 2. Arsitektur Aplikasi

## **3. HASIL DAN PEMBAHASAN**

#### D. Diagram Konteks

Diagram konteks digunakan untuk memberikan gambaran hubungan ke seluruh jaringan masukan dan keluaran sesuai dengan aplikasi yang sedang berjalan seperti gambar 3.

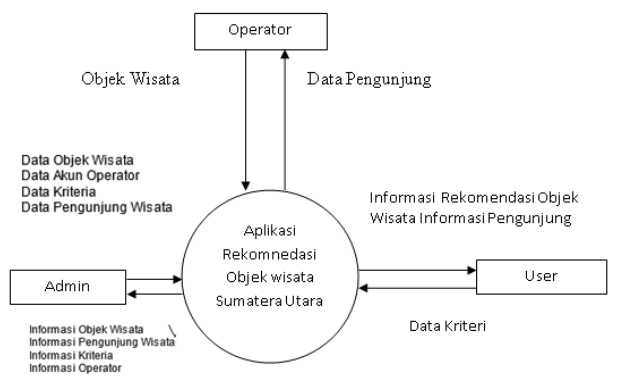

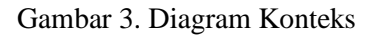

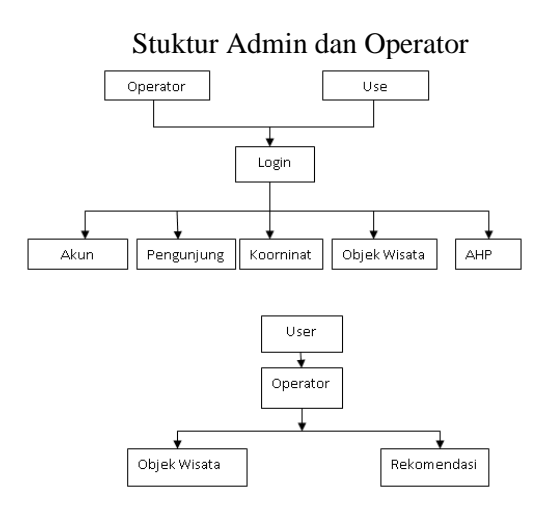

Gambar 4. Struktur Admin dan Operator

4. Hasil Pengujian

Pada penelitian ini perhitungannya menggunakan menggunakan metode AHP sebagai pendukung keputusan untuk menentukan rekomendasi tempat wisata. Bobot dan kriteria ini akan dihitung menggunakan metode AHP.

Langkah-langkah yang digunakan yaitu membuat perbandingan berpasangan yakni membandingkan elemen berpasangan sesuai dengan kriteria yang dihasilkan. Data-data didapatkan dari pelaku wisata dan literatur-literatur kemudian hasilnya akan dibandingkan dengan kriteria dan alternatif sesuai dengan tabel kepentingan dan sampel matriks perbandingan berpasangan seberti tabel 1.

Matrik perbandingan bepasangan dengan kriteria berisi matrix yang di dapat dari cara pembangain Jatak Lokasi/ Jarak Lokasi, Jatak Lokasi/ Harga Tiket, Jatak Lokasi/ Lama Perjalanan, Jatak Lokasi/ Rute dan Jarak Lokasi/fasilitas

Tabel 1. Perbandingan Berpasangan

| Kriteri | Jara | Har | Lama    | Ru  | Fasili |
|---------|------|-----|---------|-----|--------|
|         | k    | ga  | Perjala | te  | tas    |
|         | Lok  | Tik | nan     |     |        |
|         | asi  | et  |         |     |        |
| Jarak   | 1,00 | 0,2 | 0,2     | 0,1 | 0,12   |
| Lokasi  |      | 5   |         | 6   |        |
| Harga   | 2.00 | 0,7 | 0.5     | 1,2 | 0,50   |
| Tiket   |      | 5   |         | 5   |        |
| Lama    | 2,00 | 1,5 | 1       | 0.8 | 0.62   |
| Perjala |      |     |         | 3   |        |
| nan     |      |     |         |     |        |
| Rute    | 1,00 | 0.5 | 1,2     | 1   | 0,75   |
| Fasilit | 2,00 | 1,7 | 1,6     | 1,3 |        |
| as      |      | 5   |         |     |        |
| Jumla   | 8,00 | 4,7 | 4,5     | 4,5 | 2,99   |
| h       |      | 5   |         | 5   |        |

Tabel 2. Hasil Kriteria.

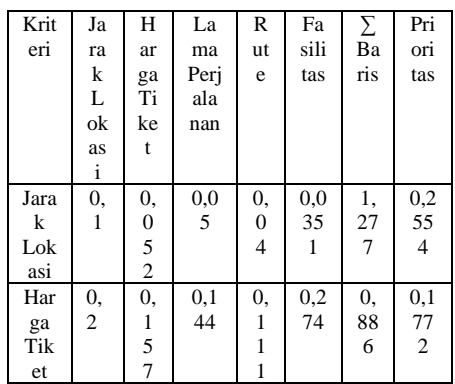

## JURNAL NUANSA INFORMATIKA

Volume 17 Nomor 1, Januari 2023

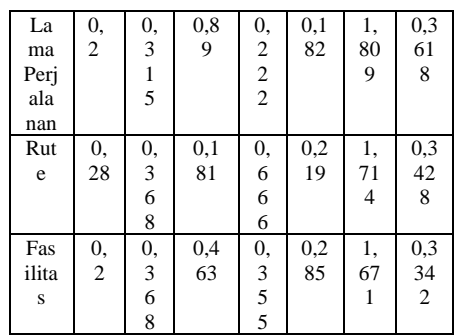

Selanjutnya menentukan nilai Eigen Maksimum ( λ Maksimum) yang didapat dari hasil kali nilai-nilai eigen vektor terhadap masing-masing total nilai perbandingan berpasangan.  $λ$  Maksimum = (0,2554x 8) +

 $(0,1772x4,75) + (0,3618x$  $(4.5) + (0.3428 \times 4.55) +$ (0,3342 x 2,99)  $= 7,0719$ 

Karena matriknya terdiri dari lima kolom maka nilai indeks konsistensi (CI) yang telah didapat adalah n= jumlah kriteria

$$
CI = \frac{\lambda \text{ Maksimum} - n}{n - 1}
$$
  
\n
$$
CI = \frac{7,0719 - 5}{5 - 1}
$$
  
\n
$$
CI = 0,517
$$
  
\n
$$
CR = CI/Ri
$$
  
\n
$$
CR = 0,517/1,7
$$
  
\n
$$
CR = 0,30411
$$
  
\nTable 3. Nilai Bobot Kriteria

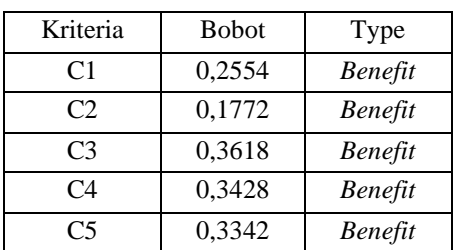

Berikut adalah data lokasi wisata yang akan diseleksi untuk mencari rekomendasi lokasi terbaik berdasarkan kriteriakriteria yang ada:

Tabel 4. Matrik Perbandingan jarak yang berisi tentang nilai untuk jarak setiap objek wisata.

| Alternatif      | Jarak | Harg        | Lama        | Rute        | Fasilit     |
|-----------------|-------|-------------|-------------|-------------|-------------|
|                 | Loka  | a           | Perjalan    |             | as          |
|                 | Sİ    | Tiket       | an          |             |             |
| Si<br>Bea-      | Sang  | Sang        | Cukup       | Cuku        | <b>Baik</b> |
| bea             | at.   | at          | Baik        | p           |             |
|                 | Baik  | Baik        |             |             |             |
| Berastagi       | Baik  | Baik        | Sangat      | Cuku        | Cukup       |
|                 |       |             | <b>Baik</b> | p           | <b>Baik</b> |
|                 |       |             |             | Baik        |             |
| <b>Bukitlaw</b> | Cuku  | Cuku        | <b>Baik</b> | Sang        | Cukup       |
| ang             | р     | p           |             | at          |             |
|                 |       | <b>Baik</b> |             | Baik        |             |
| Danau           | Buru  | Cuku        | Cukup       | Baik        | Sanga       |
| Toba            | k     | D           |             |             | t Baik      |
| Tongging        | Cuku  | <b>Baik</b> | Baik        | <b>Baik</b> | Sanga       |
|                 | p     |             |             |             | t Baik      |
|                 | Baik  |             |             |             |             |

Tabel 5. Bobot Penilaian

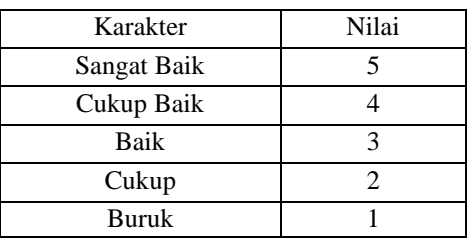

Dari tabel bobot penilaian di atas, maka dapat diberikan nilai alternatif setiap kriteria. Berikut adalah tabel nilai alternatif setiap kriteria:

Tabel 6. Nilai Alternatif setiap kriteria

| Harga            | Jarah          | Harg           | Lama    | Rut           | Fasilita |
|------------------|----------------|----------------|---------|---------------|----------|
| Tiket            | Loka           | a              | Perjala | e             | S        |
|                  | Sİ             | Tiket          | n       |               |          |
| Si Bea-bea       |                | 5              |         | 2             |          |
| Berastagi        | 3              | 3              |         |               |          |
| <b>Bukitlawa</b> | $\mathfrak{D}$ |                | 3       |               | 2        |
| ng               |                |                |         |               |          |
| Danau            |                | $\overline{2}$ | 2       | $\mathcal{R}$ |          |
| Toba             |                |                |         |               |          |
| Tongging         |                | 3              | 3       |               |          |

Untuk mencari nilai setiap alternatif, maka dapat dihitung melalui beberapa langkah berikut ini Penyelesaian:

```
1. Normalisasi Rij
R11 = 5/5 = 1R12= 5/5 = 1
```
## JURNAL NUANSA INFORMATIKA

Volume 17 Nomor 1, Januari 2023

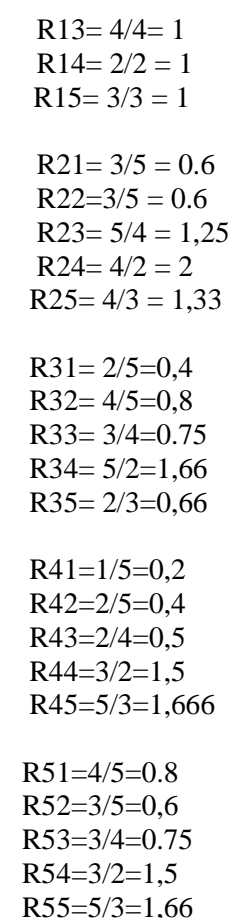

#### Matriks Normalisasi

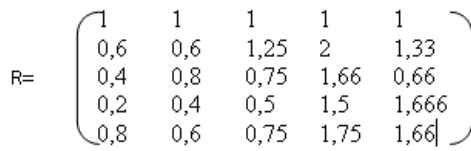

Mencari Nilai Preferensi :

 $0,5\sqrt{1*0,2555}+(1*0,1772)+(1*0,361)$  $8)+(1*0,3428)+(1*0,3342)+0,5\pi$  $(1^{0,2555})+(1^{0,1772})+(1^{0,3618})+(1^{0,3428})+(1^{0,3428})$  $342$ ) = 1,3688

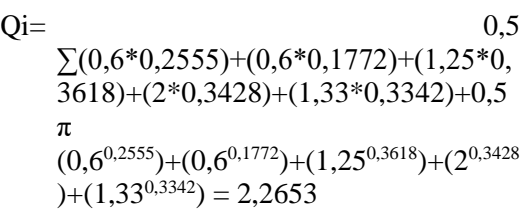

#### $Oi=$

 $0,5\sqrt{0,4*0,2555}+(0,8*0,1772)+(0,75*$  $0,3618)+(1,66*0,3428)+(0,66*0,3342)+$ 

# *[p-ISSN :1858-3911](http://u.lipi.go.id/1180426802) , [e-ISSN : 2614-5405](http://u.lipi.go.id/1513576278)*

<https://journal.uniku.ac.id/index.php/ilkom>

$$
0,5
$$
\n
$$
(0,4^{0,2555})+(0,8^{0,1772})+(0,75^{0,3618})+(1,66^{0,34})
$$
\n
$$
^{28}+(0,66^{0,3342})=1,7538
$$

 $Qi =$  $0.5\sqrt{0.2*0.2555}+(0.4*0.1772)+(0.5)$ \*0,3618)+(1,5\*0,3428)+(1,66\*0,334  $2)+0,5$   $\pi$  $(0,2^{0,2555})+(0,4^{0,1772})+(0,5^{0,3618})+(1,5^{0,358})$  $428$ )+(1,66<sup>0,3342</sup>) = 1,8463  $Qi =$  $0.5\sqrt{0.8*0.2555}+(0.6*0.1772)+(0.7$ 5\*0,3618)+(1,75\*0,3428)+(1,66\*0,3  $342$ )+0.5  $\pi$  $(0,8^{0,2555})+(0,6^{0,1772})+(0,75^{0,3618})+(1,7$  $5^{0,3428}$  +  $(1,66^{0,3342}) = 1,9196$ 

4. Berdasarkan hasil perhitungan diatas maka diperoleh tabel penilaian Hasil Penilaian :

Tabel 7. Hasil Penilaian

| Alternatif     | Hasil  | Peringkat |
|----------------|--------|-----------|
| O <sub>1</sub> | 1,3688 |           |
| O2             | 2,2653 |           |
| O3             | 1,7538 |           |
| O4             | 1,8463 |           |
| 05             | 1,9196 |           |

Hasil Rangking Perhitungan manual. Tabel ini berisi tentang hasil perangkingan objek wisata yang didapat dari

#### Tabel 8. Perangkingan  $\Omega$

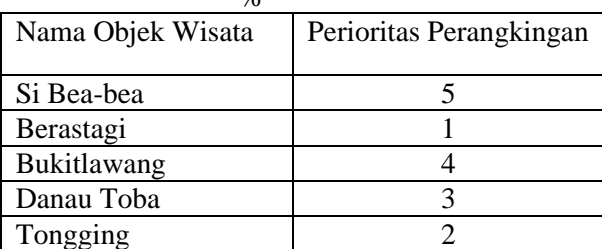

Dari Hasil perhitungan dari rekomendasi untuk objek wisata ialah Berastagi, Tongging, Danau Toba, Bukit Lawang, Si Bea Bea

 $Oi=$ 

## **4. KESIMPULAN**

Berdasarkan pembahasan di atas maka untuk mencari objek wisata rekomendasi terbaik adalah Berastagi dengan menggunakan metode SAW. Yang mana kedua metode ini sangat membantu dalam menentukan Wisatawan. Karena dengan menggunakan kedua metode ini, hasilnya tidak memihak dan dijadikan sebagai dasar dalam mengambil keputusan untuk menentukan rekomendasi wisatawan.

## **5. SARAN**

Berdasarkan pembahasan di atas maka untuk mencari objek wisata rekomendasi terbaik adalah Berastagi dengan menggunakan metode SAW.

#### **REFFERENCE**

- [1] R. Anugrah, A. B. P. Negara, and A. S. Sukamto, "Aplikasi Rekomendasi Objek Wisata Kota Singkawang dengan Metode AHP (Analytical Hierarchy Process) Berbasis Website," *J. Sist. dan Teknol. Inf.*, vol. 9, no. 3, p. 324, 2021, doi: 10.26418/justin.v9i3.44838.
- [2] R. Batubara and D. Putri, "Analisis pengaruh daya tarik wisata terhadap minat berkunjung ulang wisatawan di taman nasional gunung halimun salak," *J. Ind. Pariwisata*, vol. 4, no. 2, pp. 94–101, 2022.
- [3] M. S. H. Simarangkir and A. Puspabhuana, "IMPLEMENTASI WAP (WIRELESS APPLICATION PROTOCOL) DAN WEB UNTUK LAYANAN SISTEM INFORMASI NILAI MAHASISWA (Studi Kasus: Politeknik Meta Industri Cikarang)," *J. Inkofar*, vol. 1, no. 1, pp. 5–14, 2019, doi: 10.46846/jurnalinkofar.v1i1.97.
- [4] C. Vikasari, "Sistem Pendukung Keputusan Pemilihan Direktur Politeknik Negeri Cilacap," *J. Edukasi dan Penelit. Inform.*, vol. 4, no. 2, p. 119, 2018, doi:

10.26418/jp.v4i2.29304.

- [5] H. Heri Sismoro, "Multi Attribute Decision Making – Penggunaan Metode Saw Dan Wpm Dalam Pemilihan Proposal Umkm," *Data Manaj. dan Teknol. Inf.*, vol. 14, no. 1, p. 29, 2013, [Online]. Available: https://ojs.amikom.ac.id/index.php/d asi/article/view/151
- [6] L. A. Abdillah, "Perancangan basisdata sistem informasi penggajian," pp. 135–152, 2013, [Online]. Available: http://arxiv.org/abs/1302.0337
- [7] F. C. Ningrum, D. Suherman, S. Aryanti, H. A. Prasetya, and A. Saifudin, "Pengujian Black Box pada Aplikasi Sistem Seleksi Sales Terbaik Menggunakan Teknik Equivalence Partitions," *J. Inform. Univ. Pamulang*, vol. 4, no. 4, p. 125, 2019, doi: 10.32493/informatika.v4i4.3782.